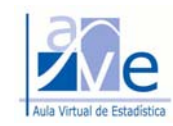

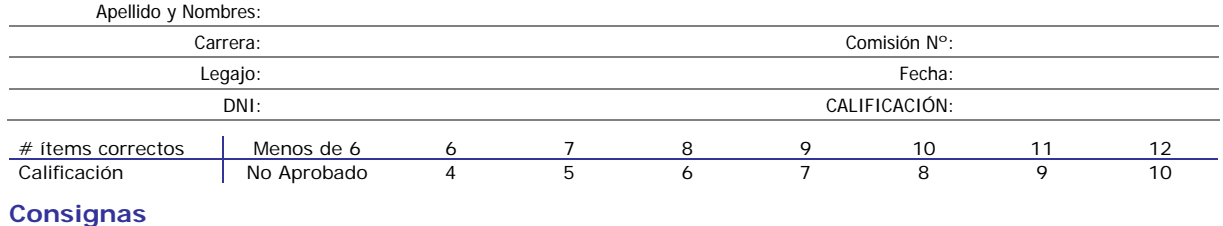

Excepto los dos últimos, al contestar cada uno de los siguientes ítems, debe tener en cuenta que sólo una de las primeras cuatro opciones de cada uno de ellos es la correcta. Seleccione la opción correcta encerrando en un círculo la letra que la identifica. No es necesario justificar la respuesta, tampoco se descontarán puntos por respuestas incorrectas. Si lo desea, puede justificar su respuesta en el REVERSO de la hoja, en cuyo caso se tomará como válida la justificación propuesta. Para aprobar la evaluación es necesario contestar correctamente por lo menos seis ítems.

### **Párrafo 1: Presentación del sistema de datos**

Marcelo Moreno, ingeniero a cargo de la logística de *EMBARQUES S.A.*, estudia los datos referidos a los *tiempos de ciclo de andén a almacén* para cierto tipo de embarque (*clase D*). Los embarques que llegan se clasifican según su tipo, que se determina con el tamaño, el rubro, el manejo requerido y el destino. Se rastrean muestras de cinco embarques por día, desde su llegada hasta su destino final, y se anota el tiempo que se tarda en completar ese ciclo. Siempre se registra la fecha de llegada.

Las muestras se seleccionan como sigue. Cada día (Columna 3), el responsable de sacar la muestra se dirige al lugar correspondiente, a cinco horas preestablecidas (Columna 4), y espera hasta identificar el siguiente embarque *clase D* en llegar, registrando la hora de llegada e identidad del embarque. Mientras realiza el procedimiento de identificación cuenta también el número de *clases* de embarque que se manejan en el momento y lo anota en la Columna 6. Cuando el embarque llega a su destino final, vuelve a registrar la hora. Finalmente, por diferencia, calcula el tiempo de ciclo de andén a almacén, en horas (Columna 5).

Durante cinco semanas, de lunes a viernes, Marcelo recopiló los datos de 25 días de trabajo, organizando el sistema de datos del siguiente modo:

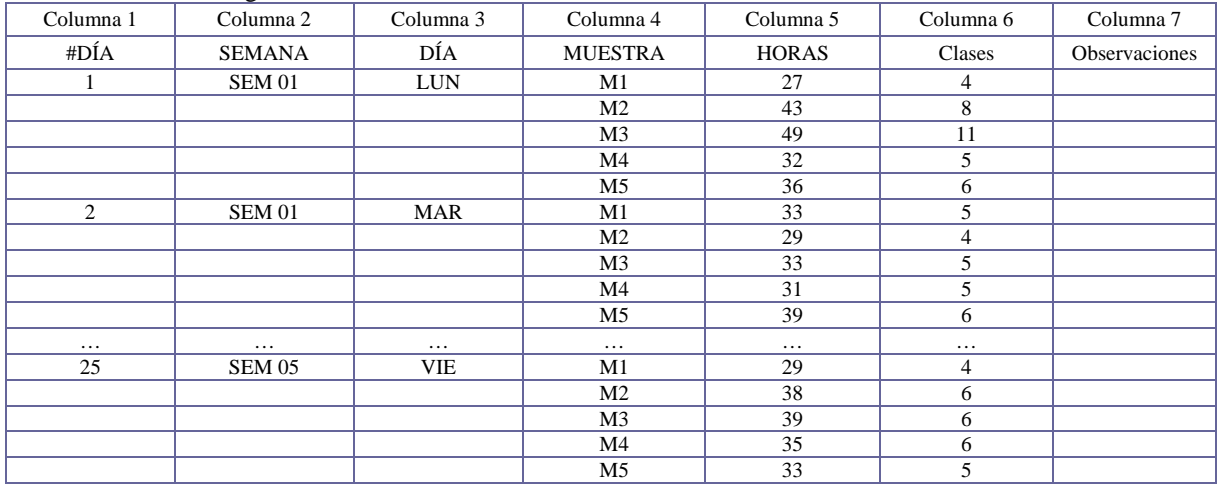

#### **Párrafo 2: Estadística descriptiva de los datos**

De la corrida de los datos en el software estadístico, Marcelo sabe que el embarque que completó más rápido su ciclo lo hizo en 23 horas, mientras que dos de ellos tardaron dos días y seis horas en completar el ciclo; fueron los que más se demoraron. También sabe que el tiempo de ciclo de andén a almacén de la mitad de los embarques fue de 37 horas o menos; para la otra mitad fue de 37 horas o más. El promedio de las desviaciones cuadráticas de los tiempos de ciclo de andén a almacén, respecto del tiempo promedio, expresado en horas al cuadrado, es 38,5765 y la desviación estándar de los tiempos de ciclo de andén representa al 16,3723% del tiempo promedio de ciclo. El cuartil inferior es ocho horas menor que el cuartil superior, mientras que este último es 12 horas menor que el tiempo máximo registrado.

- a b c d e (1) Teniendo en cuenta la información del Párrafo 2, se debe concluir que los tiempos de ciclo de andén a almacén:
	- a) Tienen una media de 37 horas.
	- b) Tienen una desviación estándar igual a 6,211 horas.
	- c) Tienen la media menor que la mediana.
	- d) Todas las anteriores.
	- e) No sé.

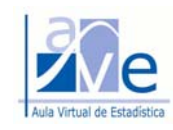

- a b c d e (2) A partir de la información disponible hasta el momento, es correcto afirmar que:
	- a) El menor de los tiempos de ciclo sería un *dato apartado*.
	- b) Si se grafica el diagrama de caja, la extensión izquierda resultará mayor que la derecha.
	- c) El percentil 85 de los ciclos de andén a almacén no puede ser menor de 42 horas.
	- d) Todas las anteriores.
	- e) No sé.

a b c d e (3) El martes de la segunda semana, para el embarque seleccionado en la segunda muestra, se registró un tiempo de ciclo tal que le corresponde un *valor Z* = – 0,15. Entonces, el embarque tuvo un tiempo de ciclo de andén a almacén:

- a) Menor de 36 horas.
- b) 0,15 horas por debajo del tiempo promedio de los ciclos registrados.
- c) Mayor de 38 horas.
- d) Ninguna de las anteriores.
- e) No sé.

### **Párrafo 3: Distribución de frecuencias para la variable HORAS**

*Tiempos de ciclo de andén a almacén de los embarques clase D*, en horas. Complete la tabla y responda:

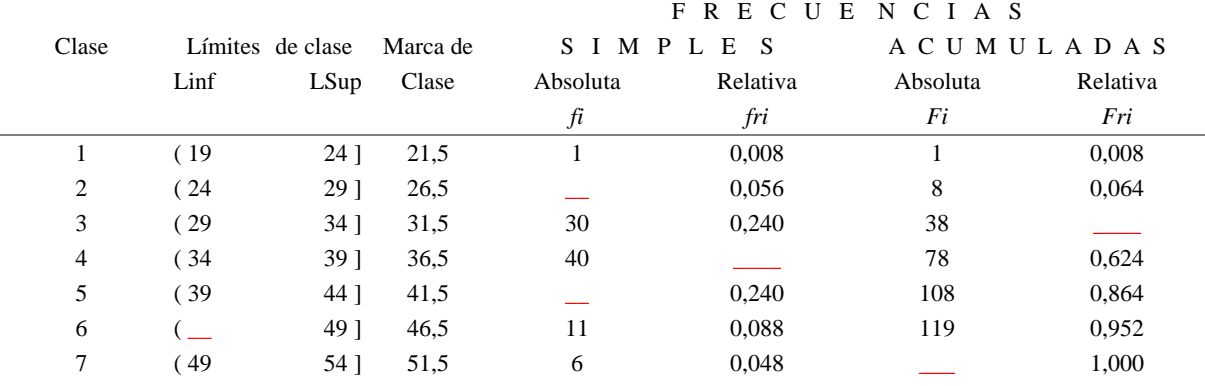

a b c d e (4) De la interpretación de la distribución de frecuencias, se puede concluir que:

- a) Once embarques tuvieron un ciclo que no superó las 49 horas.
- b) El 32% de los embarques tuvo un tiempo de ciclo de 39 horas o menor.
- c) El 13,6% de los embarques tuvo un ciclo de andén a almacén que superó las 44 horas.
- d) Todas las anteriores.
- e) No sé.
- a b c d e (5) Si se graficara la distribución de frecuencias de los tiempos de ciclo de andén a almacén mediante un *histograma*:
	- a) Se observaría que la distribución es muy sesgada a izquierda.
	- b) Presentaría dos clases modales.
	- c) Se podría leer cómodamente el valor del sexto decil.
	- d) Ninguna de las anteriores.
	- e) No sé.

### **Párrafo 4: Comparación de los tiempos de ciclo de andén a almacén, por día de la semana**

En el siguiente gráfico de caja múltiple se representa el tiempo de ciclo de andén a almacén para el total de tiempos observados, clasificado por día de la semana.

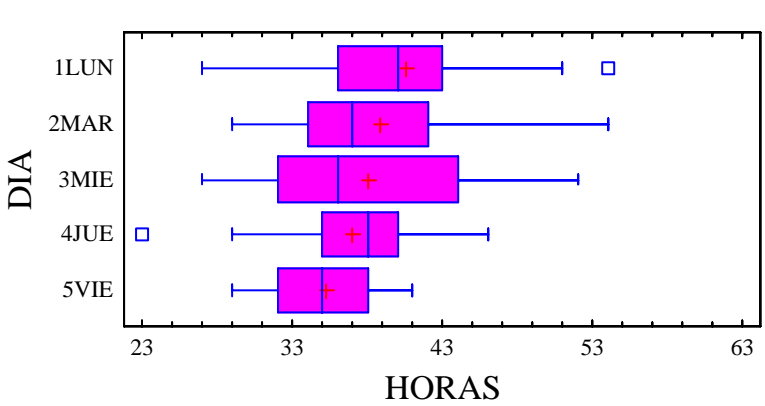

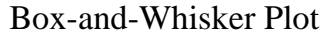

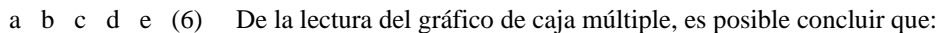

- a) Los tiempos de ciclo de andén a almacén *menos dispersos*, corresponden al jueves.
	- b) El *menor* de los tiempos de ciclo registrado, se observó un día lunes.
	- c) Todo tiempo de ciclo por debajo de las 29 horas de un día jueves, debe clasificarse como *dato apartado*.
	- d) Ninguna de las anteriores.
	- e) No sé.

### **Párrafo 6: Tiempos de ciclo de andén a almacén vs. cantidad de clases de embarques**

La ecuación de regresión para el tiempo de ciclo de andén a almacén (*Y*), en horas, en función de la cantidad de *clases* de embarques que se manejan mientras se realiza el procedimiento de identificación del embarque (*X*), es la siguiente: *y = 19,4476 + 2,71568 x*. El coeficiente de correlación que le corresponde es 0,956.

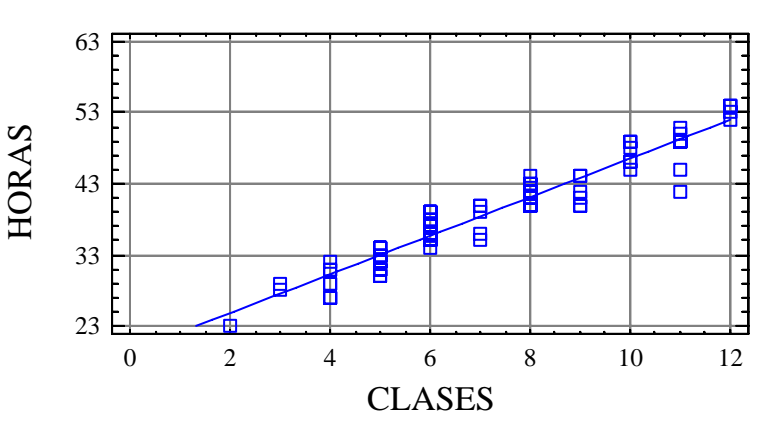

### Plot of Fitted Model

- a b c d e (7) De acuerdo al resultado del análisis de regresión y correlación, se puede concluir que:
	- a) El 95,6% de la variación total del tiempo de ciclo de andén a almacén, puede explicarse mediante una relación lineal directa con la cantidad de clases que se manejan mientras se realiza el procedimiento de identificación del embarque.
	- b) Si se calculara la covarianza de las variables estudiadas, resultaría positiva.
	- c) La fuerza de asociación entre el tiempo de ciclo de andén a almacén y la cantidad de clases que se manejan mientras se realiza el procedimiento de identificación del embarque, es muy débil.
	- d) Todas las anteriores.
	- e) No sé.

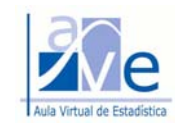

### **Párrafo 7: Para pensar …**

- a b c d e (8) Marcelo sabe que para 25 embarques del día martes, el ciclo de andén a almacén promedio es de 38,84 horas, con una desviación estándar de 6,98618 horas. Si Marcelo agrega una nueva medición del ciclo realizada un día martes que vale 38 horas y recalcula las estadísticas para las 26 mediciones del tiempo del ciclo:
	- a) Aumentarán tanto el promedio como la desviación estándar.
	- b) El promedio cambiará notablemente y la desviación estándar prácticamente no cambiará.
	- c) El promedio prácticamente no cambiará y la desviación estándar disminuirá.
	- d) Ninguna de las anteriores.
	- e) No sé.

### **Párrafo 8: Embarques y probabilidades**

Marcelo piensa que el peso del embarque es una variable que influye en el tiempo de ciclo de andén a almacén. Sabe que el 25% de los embarques tienen un peso menor de 50 kg; el 60% tienen un peso comprendido entre 50 y 100 kg, y el 15% supera los 100 kg. De los embarques de menos de 50 kg, el 8% tiene un tiempo de ciclo de andén que supera las 24 horas, de los que pesan entre 50 y 100 kg, el 12% supera las 24 horas, y de los que pesan más de 100 kg, el 18% tienen un tiempo de ciclo que supera las 24 horas.

- a b c d e (9) Si un auditor selecciona al azar un embarque … :
	- a) … y resulta que el seleccionado tuvo un ciclo de andén a almacén que superó las 24 horas, la probabilidad de que tenga un peso comprendido entre 50 y 100 kg, es igual a 0,6050.
	- b) … la probabilidad de que el tiempo de ciclo de andén a almacén del embarque seleccionado supere las 24 horas, es igual a 0,1190.
	- c) … la probabilidad de que el embarque seleccionado pese más de 100 kg y haya tenido un ciclo de andén a almacén mayor de 24 horas, es igual a 0,0270.
	- d) Todas las anteriores.
	- e) No sé.
- a b c d e (10) Suponga que Marcelo amplió la investigación hasta completar un total de 1000 embarques y armó la siguiente tabla.

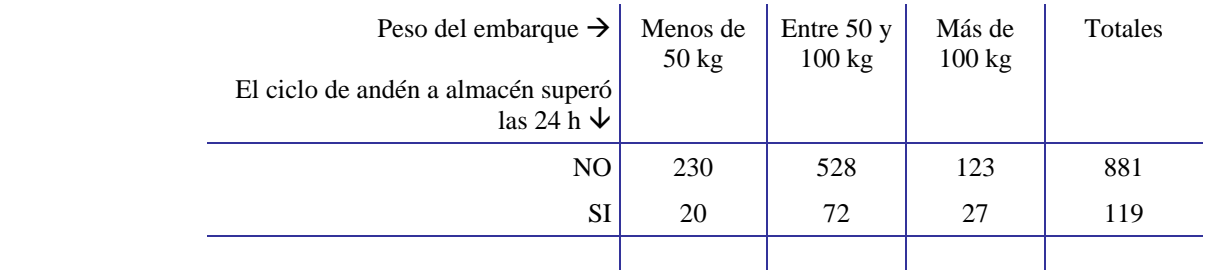

Si se selecciona al azar uno de los 1000 embarques de la investigación ampliada:

- a) La probabilidad de tenga un peso menor de 50 kg y su ciclo NO haya superado las 24 h, es igual a 0,8810.
- b) Si el embarque seleccionado pesa más de 100 kg, la probabilidad de que el ciclo haya superado las 24 h es igual a 0,1800.
- c) La probabilidad de que su ciclo haya superado las 24 horas, es igual a 119.
- d) Todas las anteriores.
- e) No sé.

### **Párrafo 9: Planteo, cálculo e interpretación en el contexto del caso tratado**

- (11) Marcelo sabe que el percentil noventa del tiempo de ciclo de andén a almacén para los embarques del día lunes es igual a 49 horas. **Interprete** el valor numérico del percentil en el contexto del caso tratado.
- (12) Sean los eventos *N:* el embarque seleccionado pesa menos de cincuenta kilogramos; *E:* el embarque seleccionado pesa entre cincuenta y cien kilogramos; *M:* el embarque seleccionado pesa más de cien kilogramos; *R:* el ciclo de andén a almacén del embarque seleccionado supera las veinticuatro horas.

Si Marcelo selecciona de la primera investigación un embarque que tuvo un ciclo de andén a almacén de 36 horas, ¿cuál es la probabilidad de que el embarque tenga un peso mayor de cien kilogramos? **Plantee, calcule e interprete** el valor de la probabilidad obtenido en el contexto del caso tratado.

Nota: Los ítems 11 y 12 debe responderlos en el reverso de la hoja.

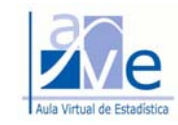

### **Respuestas**

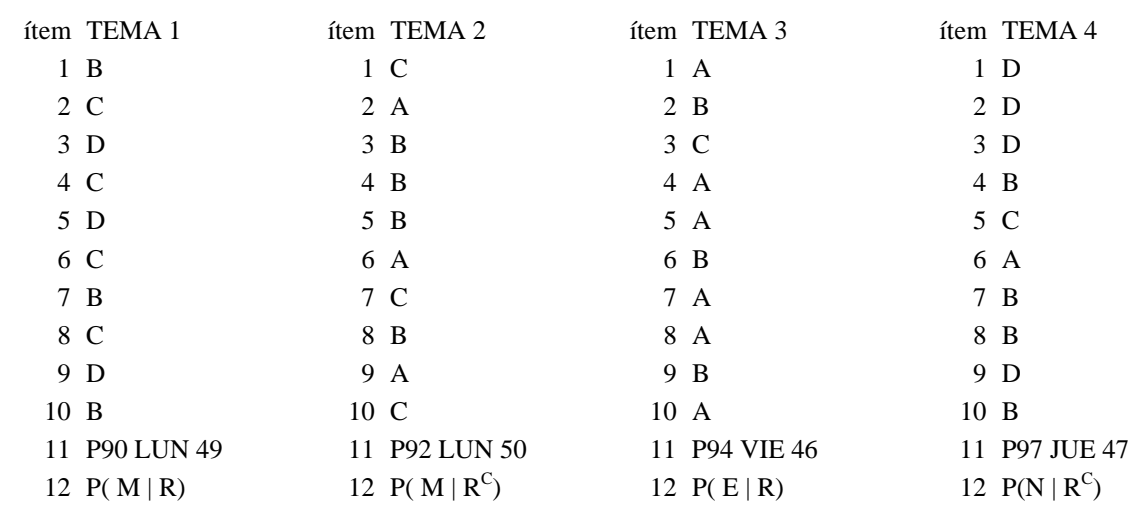

### **Información disponible en párrafos y resultados de cálculos**

 $n = 125$  $Mínimo = 23 h$  $Máximo = 2d + 6h = 54 h$ Mediana  $=$  37 h Varianza =  $38,5765$  h<sup>2</sup> CV = Coeficiente de variación = 16,3723%  $Q1 =$  Cuartil inferior =  $Q3 - 8h = 42 - 8 = 34 h$  $Q3 =$  Cuartil superior = Máximo – 12 h = 54 – 12 = 42 h

Ítem 1) Cálculos: Media = Desviación estándar / CV = 37,936 h Media > Mediana

Ítem 2) REF  $2 = Q1 - 1,5 RI = 34 - 1,5 R = 22 h$ REF  $3 = Q3 + 1,5$  RI =  $42 + 1,5$  x  $8 = 54$  h

Longitud extensión izquierda =  $Q1 - Mínimo = 34 - 23 = 11$  h Longitud extensión derecha = Máximo  $-$  Q3 = 54  $-$  42 = 12 h Long. Izq. < Long. Der.

 $P85 \geq P75$ , pero no menor

Ítem 3)  $z = -0.15$  $x =$ valor Z. Desviación estándar + Media =  $-0.15$  x 6,211 + 37,936 = 37 h

Tema  $1 -$  ítem 6.c): REF2 =  $43 + 1,5$  ( $43 - 36$ ) =  $53,5$ Tema  $4 -$  ítem 6.a): REF2 =  $35 - 1,5$  (40 –  $35$ ) =  $27,5$ 

### **Cálculo de probabilidades:**

Definición de eventos: *N*: el embarque seleccionado pesa menos de cincuenta kilogramos *E:* el embarque seleccionado pesa entre cincuenta y cien kilogramos *M:* el embarque seleccionado pesa más de cien kilogramos *R:* el ciclo de andén a almacén del embarque seleccionado supera las veinticuatro horas

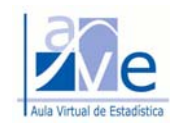

Asignación de probabilidades:

 $P(N) = 0.25$  $P(E) = 0.60$  $P(M) = 0,15$ 

 $P(R | N) = 0.08$  $P(R | E) = 0,12$  $P(R | M) = 0,18$ 

Planteo y cálculos:  $P(R) = P(R | N) P(N) + P(R | E) P(E) + P(R | M) P(M) = 0,119$  $P(E | R) = P(R | E) P(E) / P(R) = 0,6050$  $P(M y R) = P(R | M) P(M) = 0,18 \times 0,15 = 0,027$ 

 $P(N y R<sup>c</sup>) = 230 / 1000 = 0,23$  $P(R \mid M) = 27 / 150 = 0.18$  $P(R) = 119 / 1000 = 0,119$ 

 $P(M | R) = P(R | M) P(M) / P(R) = 0.18 \times 0.15 / 0.119 = 0.2269$  $P(M | R<sup>c</sup>) = P(R<sup>c</sup> | M) P(M) / P(R<sup>c</sup>) = 0.82 x 0.15 / 0.881 = 0.1396$  $P(N | R<sup>c</sup>) = P(R<sup>c</sup> | N) P(N) / P(R<sup>c</sup>) = 0.92 x 0.25 / 0.881 = 0.2611$ 

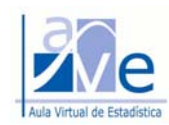

# Devolución de la Evaluación Integradora Nº 1

Este documento ha sido elaborado con el fin de presentar los resultados de la primera evaluación integradora del curso. En primer lugar presentamos el análisis estadístico de las calificaciones, luego el porcentaje de alumnos que respondieron incorrectamente cada uno de los ítems de la prueba; finalmente comentamos los errores más frecuentes encontrados.

# *Estadística descriptiva de las calificaciones*

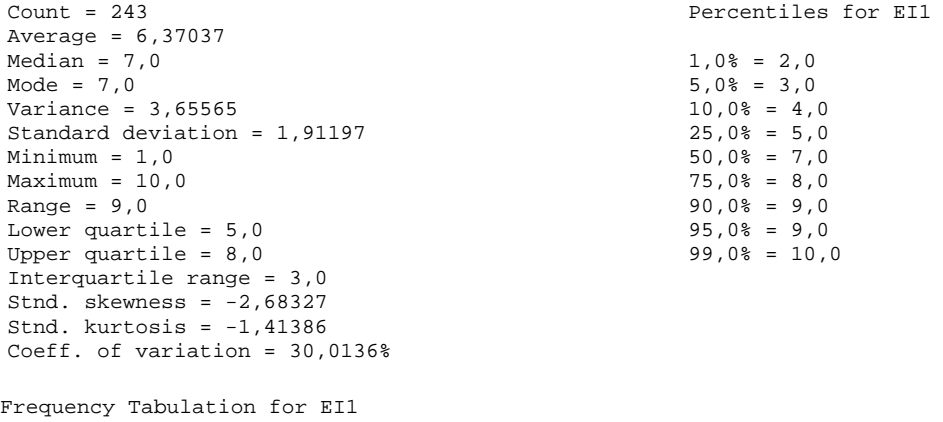

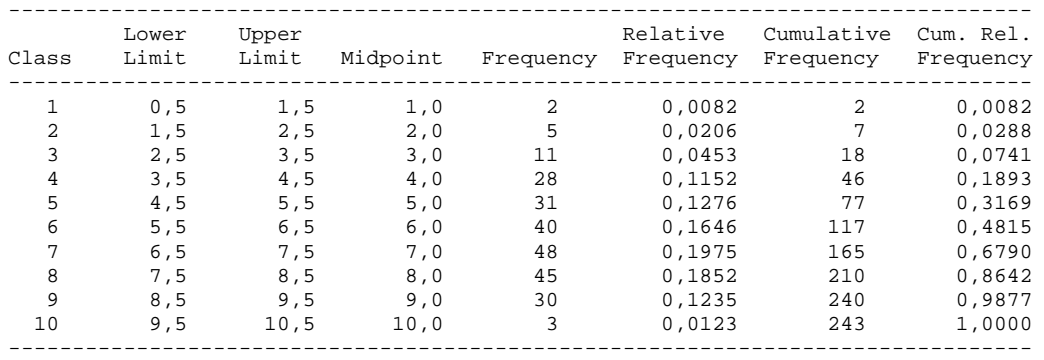

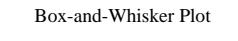

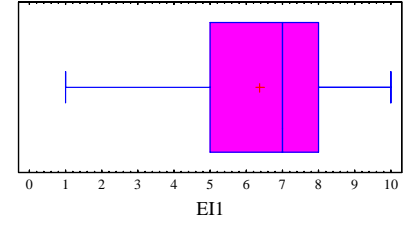

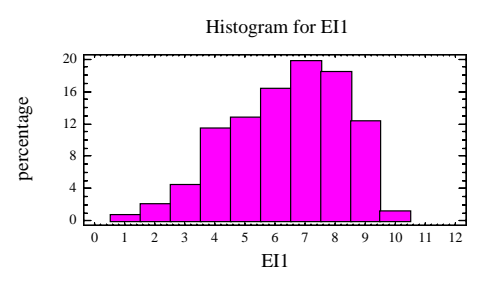

# *Porcentaje de respuestas incorrectas por ítem y por comisión*

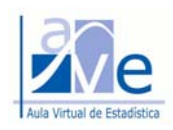

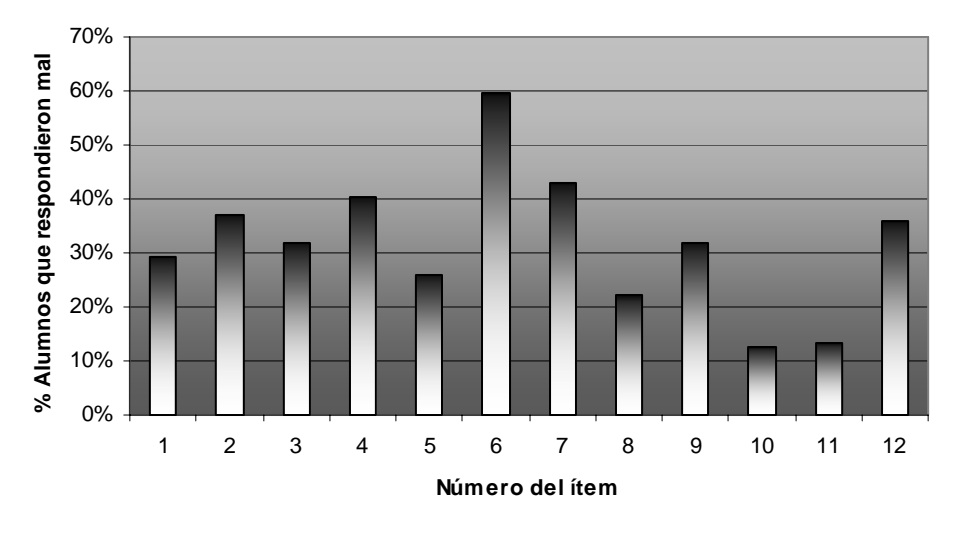

**Evaluación Integradora Nº 1**

Fig. 1 Alumnos de todas las comisiones (modalidad presencial y a distancia)

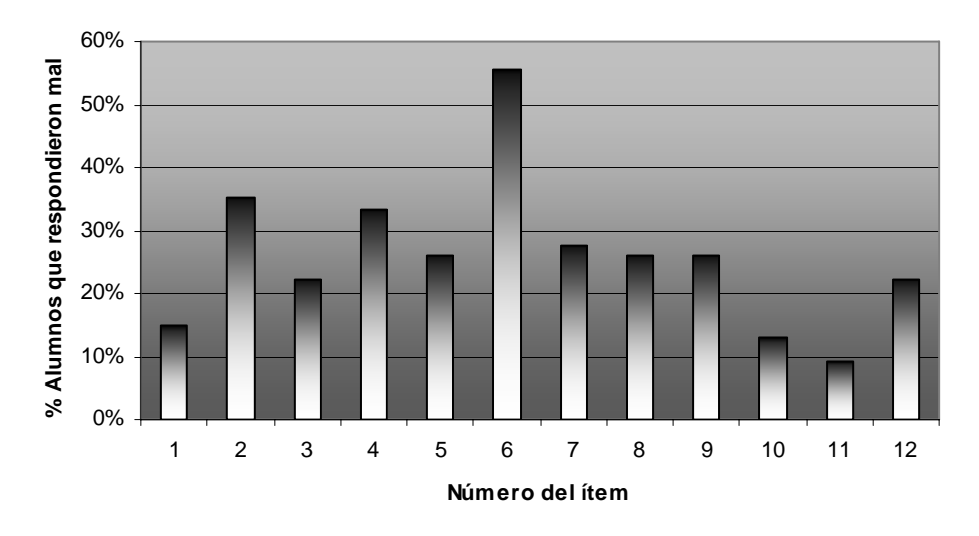

**Evaluación Integradora Nº 1**

Fig. 2 Alumnos de la Comisión 1 (Modalidad Presencial)

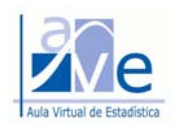

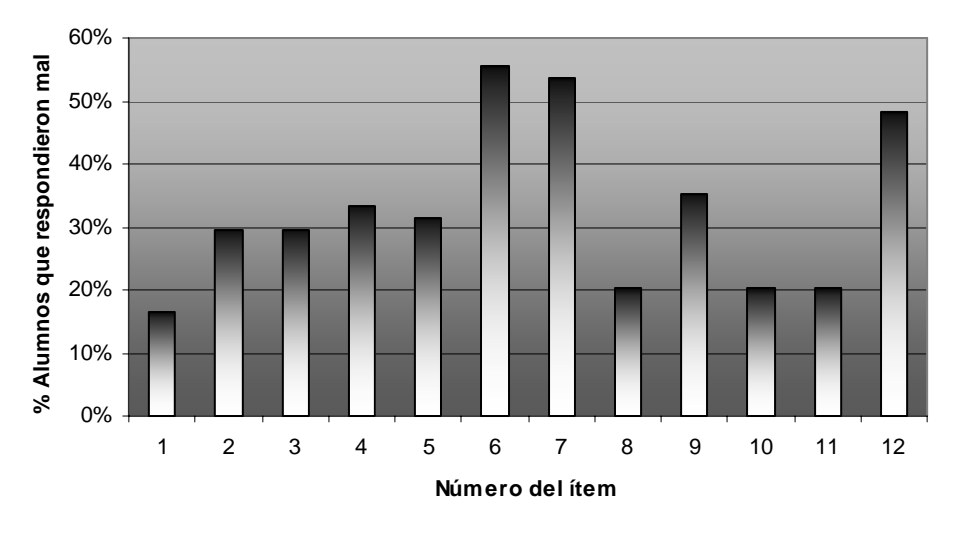

**Evaluación Integradora Nº 1**

Fig. 3 Alumnos de la Comisión 2 (Modalidad Presencial)

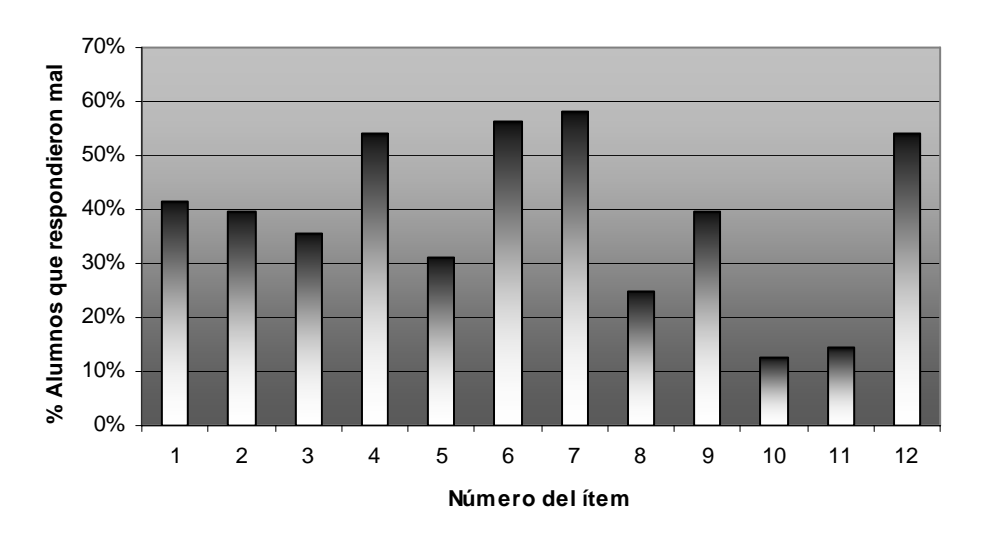

# **Evaluación Integradora Nº 1**

Fig. 4 Alumnos de la Comisión 3 (Modalidad Presencial)

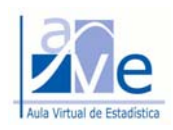

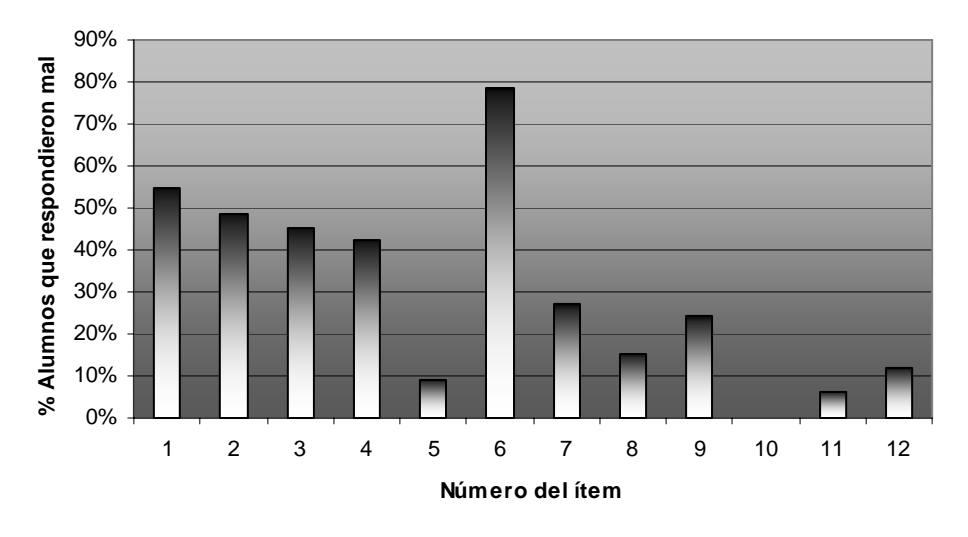

**Evaluación Integradora Nº 1**

Fig. 5 Alumnos de Modalidad a Distancia

A continuación comentamos el resultado observado en algunos ítems.

### **ítem 6**

En todas las comisiones se observó que el ítem con mayor dificultad fue el Nº 6.

Se presenta un gráfico de caja múltiple con la representación gráfica del tiempo de ciclo de andén a almacén, en horas, para cada día de la semana.

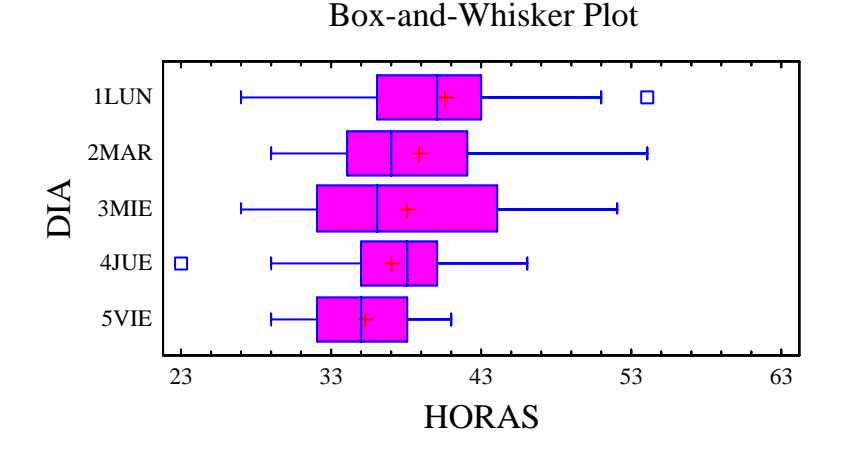

Mediante este ítem se pretende evaluar, a través del gráfico de caja múltiple: a) lectura correcta del gráfico (escala, clasificación de datos apartados y gráfico de caja propiamente dicho); b) interpretación de la dispersión de los datos; c) comparación de resultados.

Resumen de las dificultades observadas para el ítem:

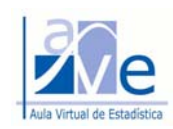

- Lectura incorrecta de la escala gráfica de la variable. La distancia entre marcas del eje de la variable (horizontal) es de dos horas.
- A los efectos de la comparación de la dispersión de los tiempos, algunos alumnos justifican que los tiempos estuvieron menos dispersos el día jueves, argumentando que es el día con menor rango intercuartílico, sin tener en cuenta el rango propiamente dicho, interpretando que en los días jueves y viernes se observó el mismo valor mínimo, sin advertir que en el día jueves fue el dato apartado.

# **ítem 7**

El ítem 7 es el que sigue en nivel de dificultad observada, a nivel global.

Se presenta los resultados obtenidos del análisis de regresión y correlación tanto en forma gráfica como numérica y se solicita su análisis e interpretación conceptual. Este tema fue el que mostró mayor dificultad en la Evaluación de Diagnóstico y Seguimiento Nº 1.

Redacción del ítem:

La ecuación de regresión para el tiempo de ciclo de andén a almacén (*Y*), en horas, en función de la cantidad de *clases* de embarques que se manejan mientras se realiza el procedimiento de identificación del embarque (*X*), es la siguiente: *y = 19,4476 + 2,71568 x*. El coeficiente de correlación que le corresponde es 0,956.

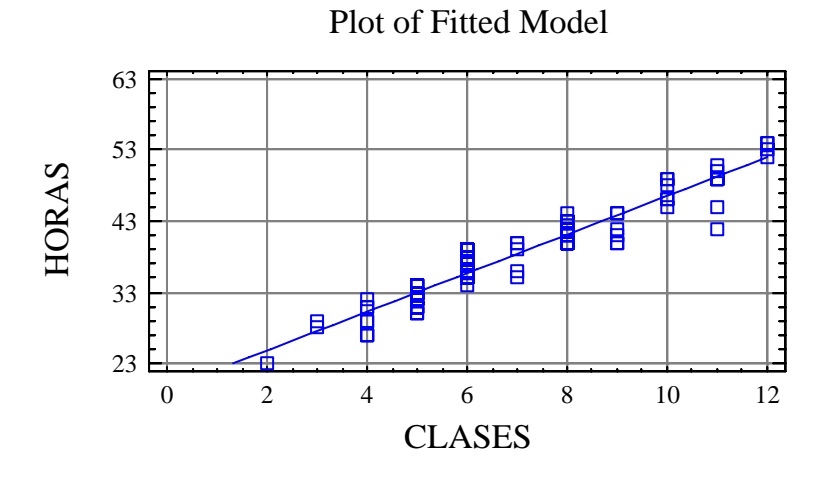

Si bien a nivel global el 43% de los alumnos respondió mal el ítem, se observa disparidad en las distintas comisiones (Ver Fig. 1 a 5).

# **ítems 10 y 12**

En el ítem 10 se evalúa el cálculo de probabilidades, a partir de la información dispuesta en una tabla de doble entrada. Es el ítem con el nivel de dificultad más bajo a nivel global (12,7%), con alguna variación entre comisiones.

Los mismos contenidos conceptuales del ítem 10 son evaluados en el ítem 12. La diferencia es que en el ítem 12 la información disponible para resolver el problema está expresada en un lenguaje coloquial y también en que se debe justificar el resultado con un planteo formal de la

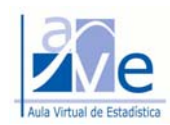

solución propuesta y la interpretación del resultado numérico obtenido en el contexto de la situación problema propuesta. En estas condiciones el nivel de dificultad medido por el porcentaje de alumnos que lo responden incorrectamente, crece notablemente (36%); también se observa una gran disparidad entre comisiones (Ver Fig. 1 a 5).

# **ítem 11: Interpretación del percentil**

El error más frecuente en la interpretación del percentil ha sido no tener en cuenta el *día* de la semana que se analiza. El siguiente es un ejemplo de este tipo de error cuando se interpreta el P94 = 46 horas para los embarques del día viernes:

En el siguiente caso, además de omitir el día que se está estudiando, la redacción no es correcta.

11) 
$$
Paq = 46 = e194% del tiempo de radioñ a alimòceñ se  
lode en un tiempo de 46 horas ó menos, y el 6% su prior, se proolice  
en un tiempo de 46 horas ó más.
$$

Otro caso de redacción incorrecta:

En otros casos pareciera que se trata de errores de distracción, además de omitir el día.

El siguiente es un caso en el que se pretende calcular el orden del percentil asumiendo que se tiene 1000 tiempos de ciclo de andén a almacén, cuando en realidad sólo se disponía de 125 mediciones del tiempo.

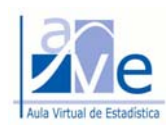

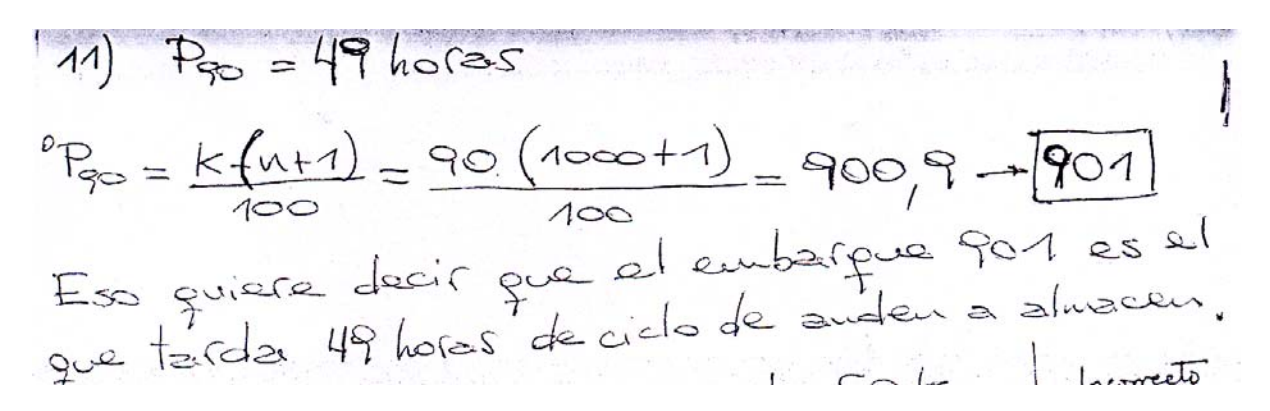

Una *manera correcta de interpretar* el P97 = 47 horas para los embarques del día jueves es la siguiente:

11). Pag = 57 horons = > olio verses.<br>Interpretacion : el 97% de los euborques pue llegou el olio<br>juves, torona - 57 horons or menos eu recorrer el victor de<br>audén a al moncéu , y el otro 3% de los euborques

### **ítem 12. Cálculo de probabilidades: Planteo, cálculo e interpretación**

Si alguien lee la siguiente interpretación del valor calculado, sin la notación que se escribe en el planteo de la solución, interpretaría que se refiere a una probabilidad conjunta, P(E∩R), en vez de una probabilidad condicional, P(E | R).

$$
P(E_{/R}) = 0.6.0,125
$$
  
\n2.119 = 0.605  
\n0.119 = 0.605  
\n0.605  
\n0.605  
\n100 kg and 0,605.

Lo mismo ocurre en el siguiente caso. Si alguien lee la siguiente interpretación del valor calculado, sin la notación que se escribe a la izquierda, confundiría la probabilidad condicional,  $P(E | R)$ , con la probabilidad conjunta,  $P(E \cap R)$ .

F(E/A)=60,5%. Hay une probabilidad del 60.5% de que you the de tiempo ander almoson

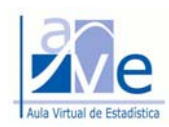

La siguiente sería una interpretación correcta del mismo valor:

Internations: David que re envoyés unhangue que demons 40 la, en deux, moi de 24h, easte uns probabilidad del 60,504% de que este enbague per stre 50 y 100 belogaus./

Otra manera de interpretar correctamente el resultado:

ymus ar para ン  $P(E/e) = \frac{96.912}{96.912 + 9.15.918 + 9.25.908} = 0.605$ La probabilidad de que un barco que speró has alhe eu

Para terminar con este caso, presentamos el desarrollo completo y correcto de uno de los

alumnos que rindió la evaluación:<br>
12)  $P(N) = 0.75$   $P(R/N) = 0.68$   $P(E/R) = ?$ <br>  $P(E) = 0.6$   $P(R/E) = 0.18$ <br>  $P(W) = 0.15$   $P(R/W) = 0.18$  $P(E/R) = P(E) \cdot P(R/E)$  $P(R) = P(R/N) \cdot P(N) + P(R/E) \cdot P(E) + P(R/M) \cdot P(M) =$ =  $P(B|N) \cdot P(N)$  +  $P(N|E) \cdot P(N)$ <br>= 0,08. 0,25 + 0,12. 0,6 + 0,18. 0,15 =<br>= 0,119  $P(E/R) = 0.6.012 = P(E/R) = 0.605$ Esto significa que la probabilidad de que el enbarque forga un peso entre so y 100 kg, habiendo tenido un aiclo de  $40hs$  (mayor 224bs: R) es de 0,605.

En el caso siguiente el cálculo es incorrecto, no obstante, obsérvese la incoherencia entre la notación empleada y la interpretación realizada.

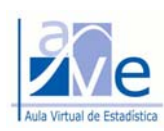

Cátedra: Estadística Técnica Facultad de Ingeniería

 $\left(\left.\rho(N/\tilde{R}\right)\right.=0.846\right)/\times$  $\rho(\bar{\mathfrak{s}}_N)$  =  $\rho(\mathfrak{s})$ ,  $\rho(\bar{\mathfrak{s}})$ ,  $\rho, g, g$ Esto quiere decir que lo pobabilidad de guer d'ailes no

El siguiente es un caso de interpretación en el que no deberíamos caer. Observe que de acuerdo a la definición de eventos (dato del problema), la probabilidad de que un embarque seleccionado al azar pese más de cien kilogramos, es igual a  $0,15$ ,  $P(M) = 0,15$ . Y así ha quedado escrito. Compare lo dicho con la interpretación realizada.

N: enlargue seleccionado para manos de 50 log E: enbarque deleccionado pesa sentre soy 100 bg M: enbarque seleccionato pour mais de 100 kg R: ciclo de cudat a alinacer del embarque  $P(\mathcal{R}/\kappa) = O_1 e \epsilon$  $P(N) = 0,25$  $P(E) = 0,60$  $P(R/G) = 9.12$  $P(M) = 0.15$  $P(D/M) = 0.18$  $P(M/R): \frac{P(M) \cdot P(R/M)}{P(L)} =$  $P(L): P(L/\mu) . P(\mu) + P(L/E). P(E) + P(L/\mu) . P(M)$  $P(R) = O(119)$  $P(M/R):$  0, 15.0,18 = 0, 2269/ El resultado nu indica of tengo el 22,69% de<br>probabilidad de que el embargue seleccionado

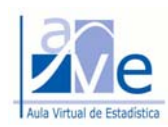

Otra vez el mismo error:<br>  $P(M/R = \frac{P(R/M).PH}{P(R)} = \frac{Q_1/g. Q_1}{Q_1 H90} = Q_1 227$  $L$  a probabilidad de pue el embarque terps un pesos mayor de loco ray<br>es de 0,227 x

En el siguiente caso, la interpretación omite las características de la muestra que tomó (que tuvo un ciclo de andén a almacén que superó las 24 horas).

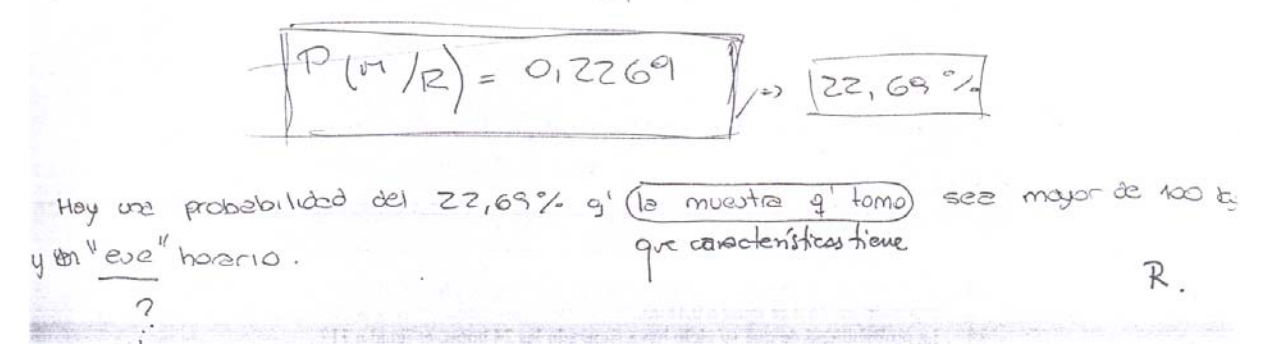

Preparó: Ing. Daniel Fernández